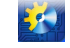

АВТОМАТИЧНІ І АВТОМАТИЗОВАНІ СИСТЕМИ УПРАВЛІННЯ ТЕХНОЛОГІЧНИМИ ПРОЦЕСАМИ

УДК 681.5

## ПРИМЕР СОЗДАНИЯ ДИНАМИЧЕСКОГО **ЗВЕНА НА ЯЗЫКЕ SCL Step 7**

#### Левинский В.М., Степанов М.Т. ОНАПТ

Аннотация: Показан учебный пример создания динамического звена на языке SCL в среде Step 7 с возможностью дальнейшего использования в контроллере SIMATIC S7-300

**Annotation:** Shows a case study of creating a dynamic link to the SCL language in Step 7 environment with the possibility of further use in the PLC SIMATIC S7-300

Ключевые слова: динамическое звено, язык SCL, среда Step 7, контроллер SIMATIC S7-300

Практически все среды программирования контроллеров включают в свой состав библиотеки логических и динамических звеньев (блоков), на базе которых можно быстро и эффективно создавать программы на языках международного стандарта IEC 1131-31. В литературе можно встретить достаточное количество обучающих примеров программ управления контроллерами. Значительно реже приводятся примеры создания самих звеньев, то есть программных кодов с комментариями, достаточными для понимания принципа работы звена.

Цель настоящей статьи - показать учебный пример создания простого динамического звена на языке SCL в среде Step 7 и возможность его дальнейшего использования в контроллере SIMATIC S7-300.

Рассмотрим инерционное звено первого порядка (апериодическое), входной x(t)и выходной y(t) сигналы которого связаны уравнением  $T_w dy(t) / dt + y(t) = k_w x(t)$ , где  $T_w$  и  $k_w$  – параметры звена.

Перейдём к дискретному представлению времени, воспользовавшись первой обратной разностью  $dy(t)/dt \approx (y(nT_k) - y((n-1)T_k))/T_k$ , где  $T_k$  – шаг дискретизации по времени. После подстановки этого приближенного равенства в исходное уравнение звена, можно получить рекуррентное уравнение, связывающее выходной сигнал  $y(nT_k)$  со входным сигналом  $x(nT_k)$  и предыдущим значением выходного сигнала  $y((n-1)T_k)$ .

 $y(nT_k) = k_1x(nT_k) + k_2y((n-1)T_k),$ 

где  $k_1 = k_{\nu} T_k / (T_{\nu} + T_k)$  и  $k_2 = T_{\nu} / (T_{\nu} + T_k)$ .

При  $T_k$  <  $T_{zv}/10$  уравнение (1) с достаточной для практических применений точностью будет соответствовать исходному непрерывному звену. Осталось выполнить программную реализацию (1).

Для этого в среде программирования SIMATIC Manager создаём новый проект, например, под именем "aper\_zveno", и из меню "Insert" вставляем в него станцию "Station 300". Далее в программе конфигурирования аппаратуры «HW Config» путем «перетаскивания» из каталога в состав станции добавляем контроллер S7-313C-2DP, модуль аналогового ввода/вывода SM 334 и коммуникационный процессор СР 343-1 Lean. Этих технических средств будет достаточно для проверки работоспособности цифровой реализации звена (1).

Из папки "Sources" проекта "aper zveno" запускаем редактор языка SCL [1], в среде которого создаём программу, реализующую зависимость (1), как показано на рис. 1. Вначале следуют описания переменных, которые затем будут использоваться в программе. Следует обратить внимание, что переменная у n1 описывается, как статическая, значение которой не пропадает в промежутках между циклами работы контроллера.

Встроенные функции TIME\_TO\_DINT и DINT\_TO\_REAL используются для перевода значений шага квантовании Tk и постоянной времени T\_zv в тип REAL, что необходимо для дальнейших вычислений зависимости  $(1).$ 

Промежуточные переменные k1 и k2 удобно вводить в рассмотрение, так как они упрощают представление окончательного результата. По известным значениям входного сигнала х\_inp и выхода звена на предыдущем шаге вычислений у n1 рассчитывается значение у out на текущем шаге, которое передается затем на выход звена. Последний оператор присваивает текущее значение выхода y\_out предыдущему y\_n1, которое запоминается до следующего шага вычислений.

После набора текста программы из меню "File" выполняем команду "Compile", которая создает функциональный блок FB1. Данный блок следует вызывать в организационных блоках циклических прерываний по времени, например в ОВ35, так как они позволяют проводить расчеты с фиксированным шагом квантования по времени.

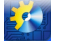

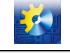

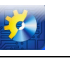

### АВТОМАТИЧНІ І АВТОМАТИЗОВАНІ СИСТЕМИ УПРАВЛІННЯ ТЕХНОЛОГІЧНИМИ ПРОЦЕСАМИ

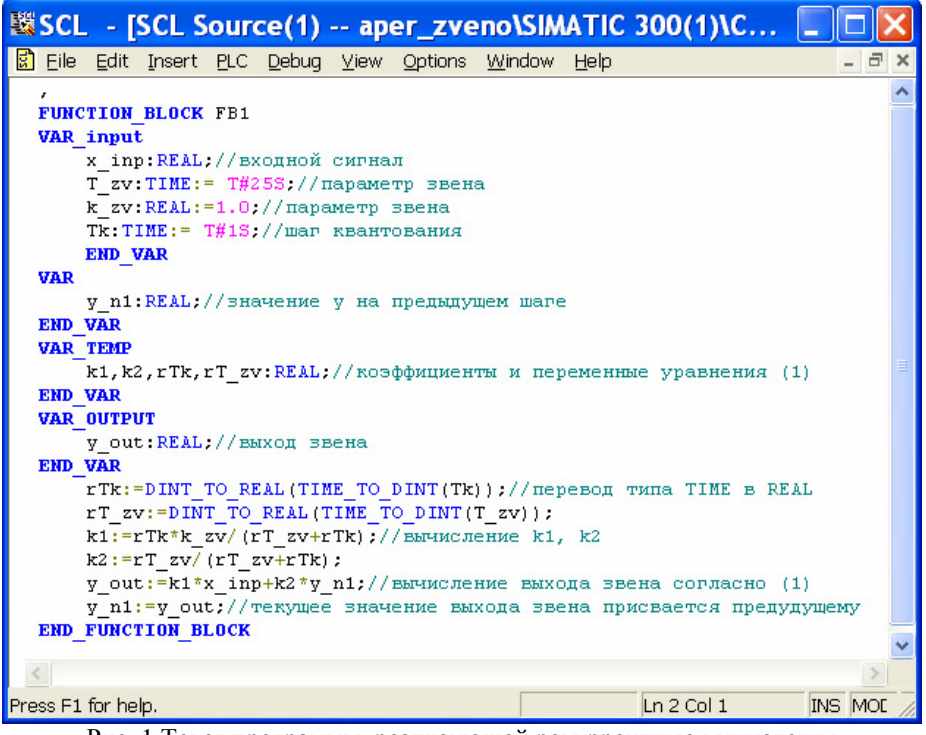

Рис. 1 Текст программы, реализующей рекуррентные вычисления по зависимости (1) на языке SCL

На рис. 2 приведен пример использования функционального блока FB1 в организационном блоке OB35. Библиотечная функция FC105 "SCALE" позволяет перевести сигнал с физического аналогового входа PIW256, представленного в формате INT, в формат REAL промежуточной переменной MD20, которая затем поступает на вход FB1. Промежуточная переменная MD30 передаёт сигнал с выхода звена в формате REAL. Назначение библиотечной функции FC106 "UNSCALE" состоит в его дальнейшем преобразовании в тип INT, который может быть воспринят физическим аналоговым выходом PQW256 модуля аналогового ввода/вывода SM 334.

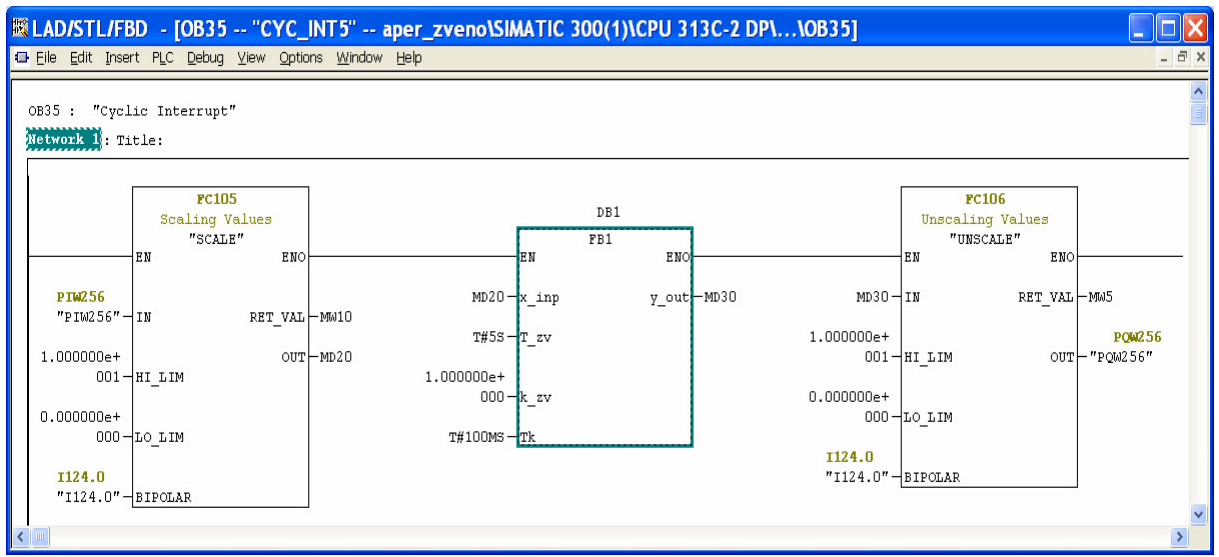

Рис. 2 Пример вызова функционального блока FB1в организационном блоке OB35

Использование FB1 возможно только с экземплярным блоком данных DB1, который создаётся автоматически в ответ на приглашение ввести имя DB1.

Автоматизація технологічних і бізнес-процесів № 15,16/2013

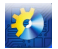

#### АВТОМАТИЧНІ І АВТОМАТИЗОВАНІ СИСТЕМИ УПРАВЛІННЯ ТЕХНОЛОГІЧНИМИ ПРОЦЕСАМИ

|                                                                                        |                |             |        |             | <b>EDB Param - [DB1 -- aper_zveno\SIMATIC 300(1)\CPU 313C-2 DP]</b> |               |         |
|----------------------------------------------------------------------------------------|----------------|-------------|--------|-------------|---------------------------------------------------------------------|---------------|---------|
| $ \exists$ $\times$<br>Data block Edit<br>Window<br>國<br>PLC.<br>Debug<br>Help<br>View |                |             |        |             |                                                                     |               |         |
|                                                                                        | <b>Address</b> | Declaration | Name   | Type        | Initial value                                                       | Actual value  | Comment |
|                                                                                        | $0.01$ in      |             | x_inp  | <b>REAL</b> | $0.000000e + 000$                                                   | 0.000000e+000 |         |
|                                                                                        | $4.0$ lin      |             | T zv   | <b>TIME</b> | T#25S                                                               | T#25S         |         |
| 3.                                                                                     | 8.0            | l in        | lk zv  | <b>REAL</b> | 1.000000e+000                                                       | 1.000000e+000 |         |
| 4                                                                                      | $12.0$ in      |             | Tk     | <b>TIME</b> | T#1S                                                                | T#1S          |         |
| 5                                                                                      | 16.0           | lout        | ly_out | <b>REAL</b> | $0.000000e + 000$                                                   | 0.000000e+000 |         |
| 6                                                                                      | 20.0           | stat        | y_n1   | <b>REAL</b> | 0.000000e+000                                                       | 0.000000e+000 |         |
|                                                                                        |                |             |        |             |                                                                     |               |         |
|                                                                                        |                | Ш           |        |             |                                                                     |               |         |

Рис. 3 Вид блока данных DB1

В блоке данных DB1 хранятся входные, выходные и статические переменные функционального блока FB1 в тактах между вычислениями.

Для проверки работоспособности вновь созданного динамического звена следует загрузить проект "aper\_zveno" в контроллер S7-313C-2DP и наблюдать за изменениями выходного аналогового сигнала модуля SM334 при скачкообразном изменении входного. Как известно, в момент времени  $t=T_{\nu}$  значение на выходе  $y(t)=0,63$   $k_{\nu}x(t)$ .

Выводы**:** данный учебный пример показывает, как использовать теоретические знания по цифровым системам управления на практике при программировании реальных контроллеров. Аналогично могут создаваться и более сложные динамические звенья, в том числе и ПИД – регуляторы, рекуррентные зависимости для которых можно найти в [2].

### Литература**:**

- 1. SIMATIC S7-SCL V5.1 для S7-300/S7-400 Руководство. Редакция 09/2000 A5E00059543-0. Siemens AG 2000. – 336 с.
- 2. Изерман Р. Цифровые системы управления: Пер. с англ. М.: Мир, 1984. 541 с.

УДК 681.513

# ПОБУДОВААЛГОРИТМУРЕГУЛЮВАННЯ ХОЛОДОПРОДУКТИВНІСТЮ МУЛЬТИКОМПРЕСОРНОЇХОЛОДИЛЬНОЇМАШИНИ

#### ЗаволінковськаВ**.** В**.,** ГончаренкоО**.** О**.**  Одеськанаціональнаакадеміяхарчовихтехнологій

Анотація**:** В даній статті розглядається принцип побудови алгоритму регулювання холодопродуктивністю мультикомпресорної холодильної установки на теорії нечітких множин и нечіткої логіки.

**Annotation:** In this article the principle of algorithm development regulation multykompresornoyi cooling capacity of the refrigeration unit on the theory of fuzzy sets and fuzzy logic.

Ключовіслова**:** нечіткий регулятор, алгоритм Сугено, АСР мультикомпресорної холодильної установки.

Дослідження, про які піде річ в статті, відносяться до області енергозберігаючих технологій і обладнання. На сьогоднішній день економія енергоресурсів і підвищення ефективності виробництва є одним із найпріоритетніших напрямків розвитку. Вирішенню цієї проблеми в значній мірі допомагає підвищення якості регулювання технологічних процесів в реальних умовах експлуатації.

Регулювання холодопродуктивністю мультикомпресорної холодильної установки характеризуються значними зв'язками між окремими елементами, великою кількістю зовнішніх і внутрішніх впливів, частина з яких недоступна